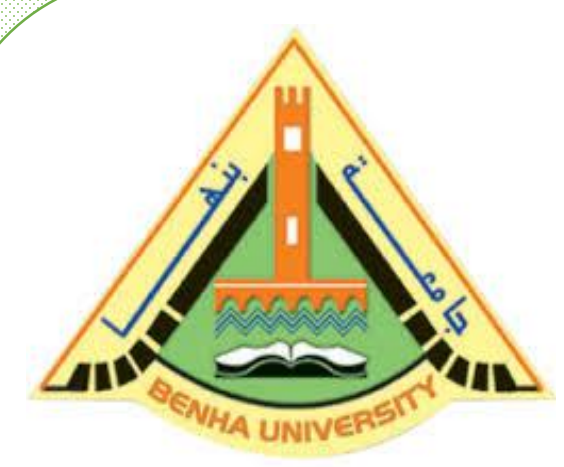

**Computer Programming (a) - E1123**

**(Fall 2021-2022)**

**Lecture 4**

# **Operators and Control Structures**

# Instructor

# DR / AYMAN SOLIMAN

### ➢ **Contents**

- 1) Operators
- 2) Control Structures
- 3) Conditions
- 4) One-Way Selection
- 5) Two-Way Selection
- 6) Multiple Selections: Nested if
- 7) switch Structures

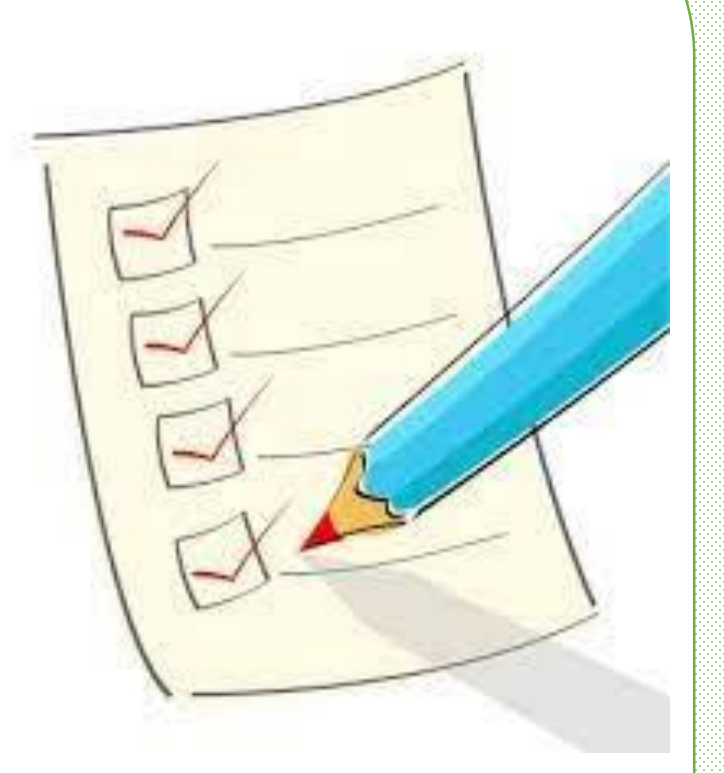

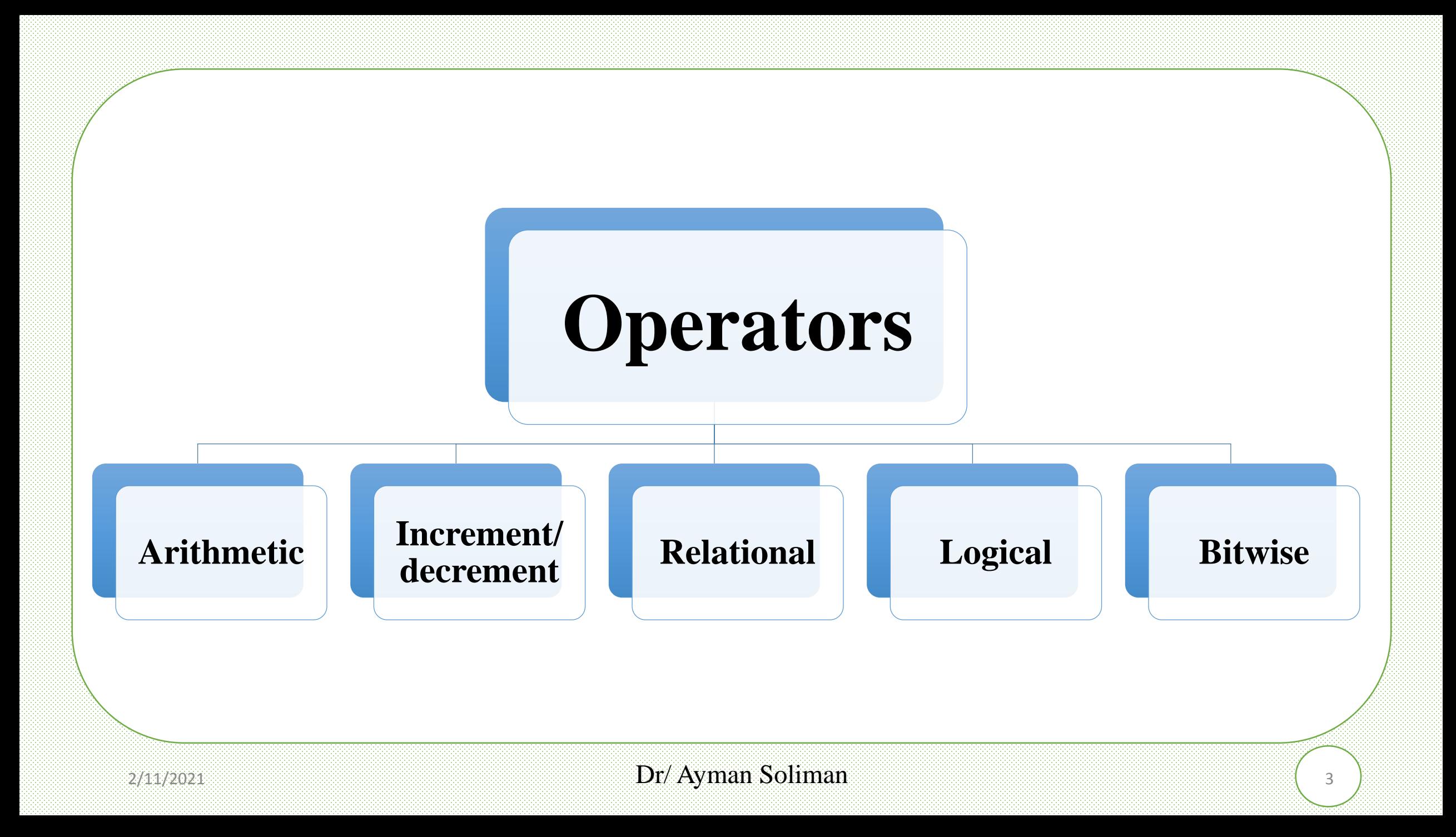

### ➢ **Operators**

An **operation** is a mathematical calculation involving zero or more input values (called **operands**) that produces an output value and in mathematics, operators such  $as +, -, *, ', ', ... etc.$ 

➢ **Precedence and Associativity**

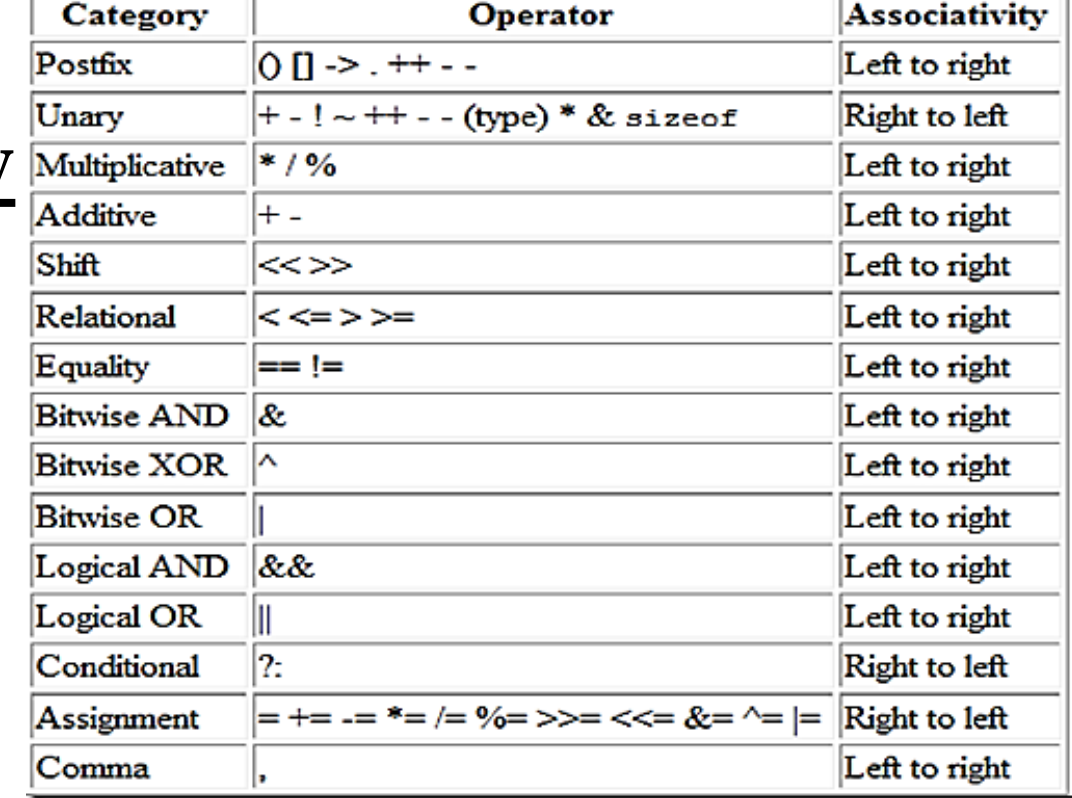

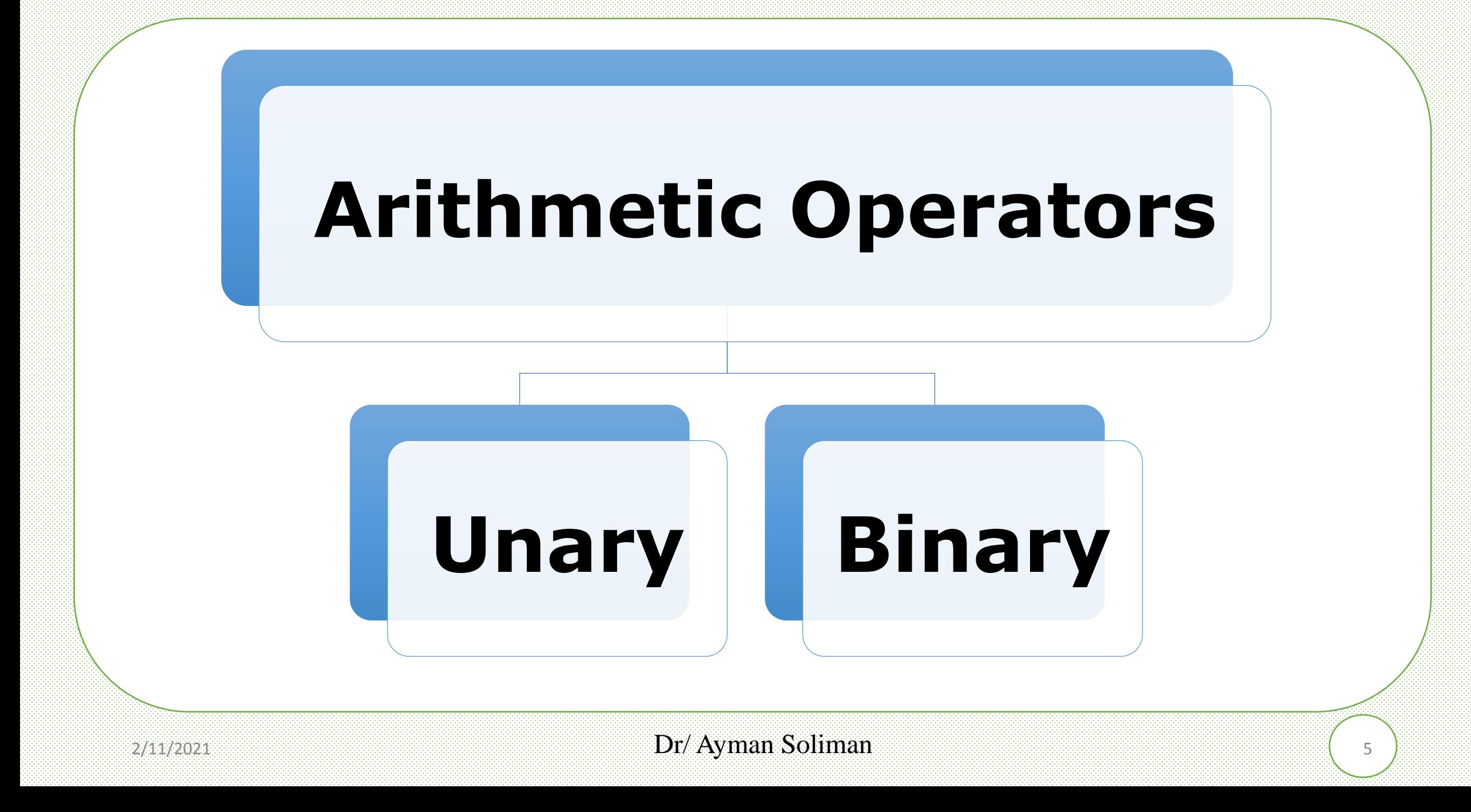

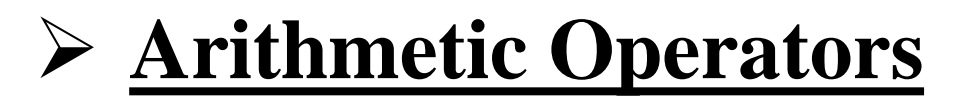

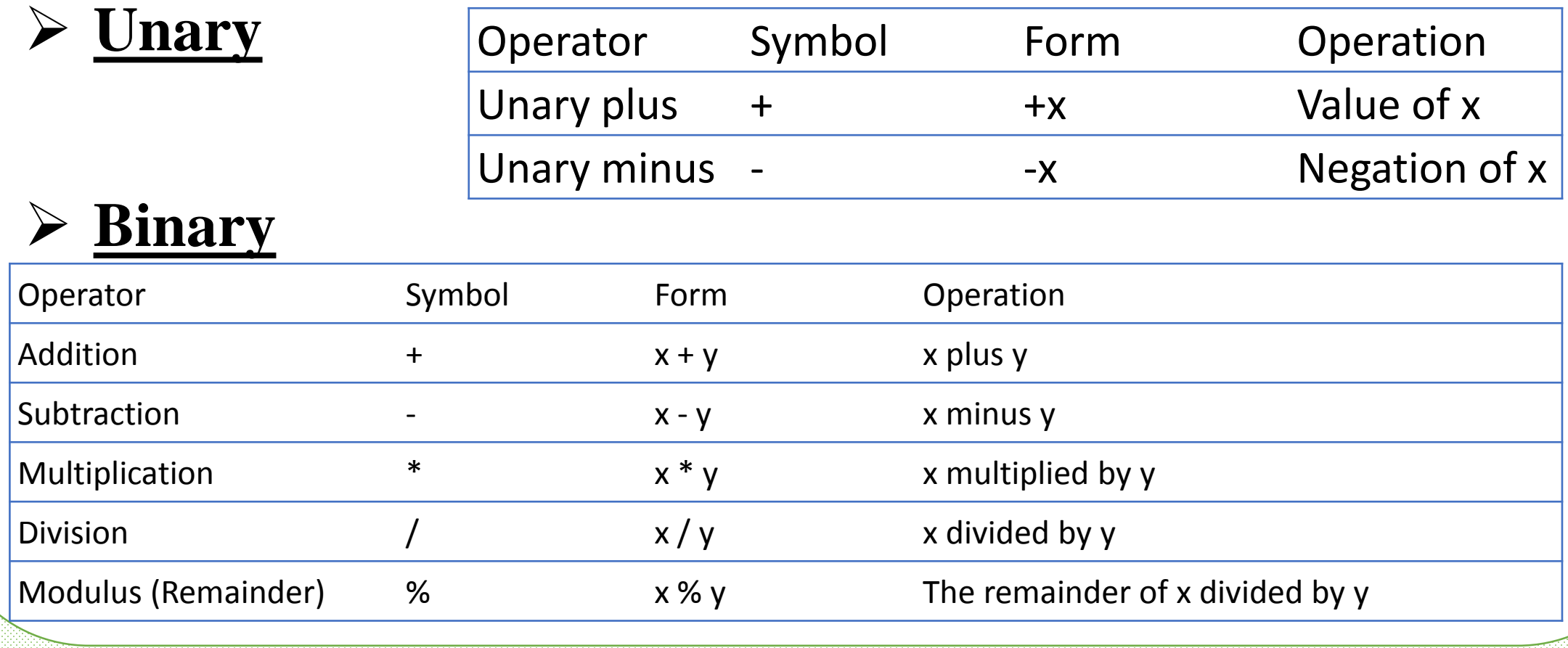

### ➢ **Arithmetic assignment operators**

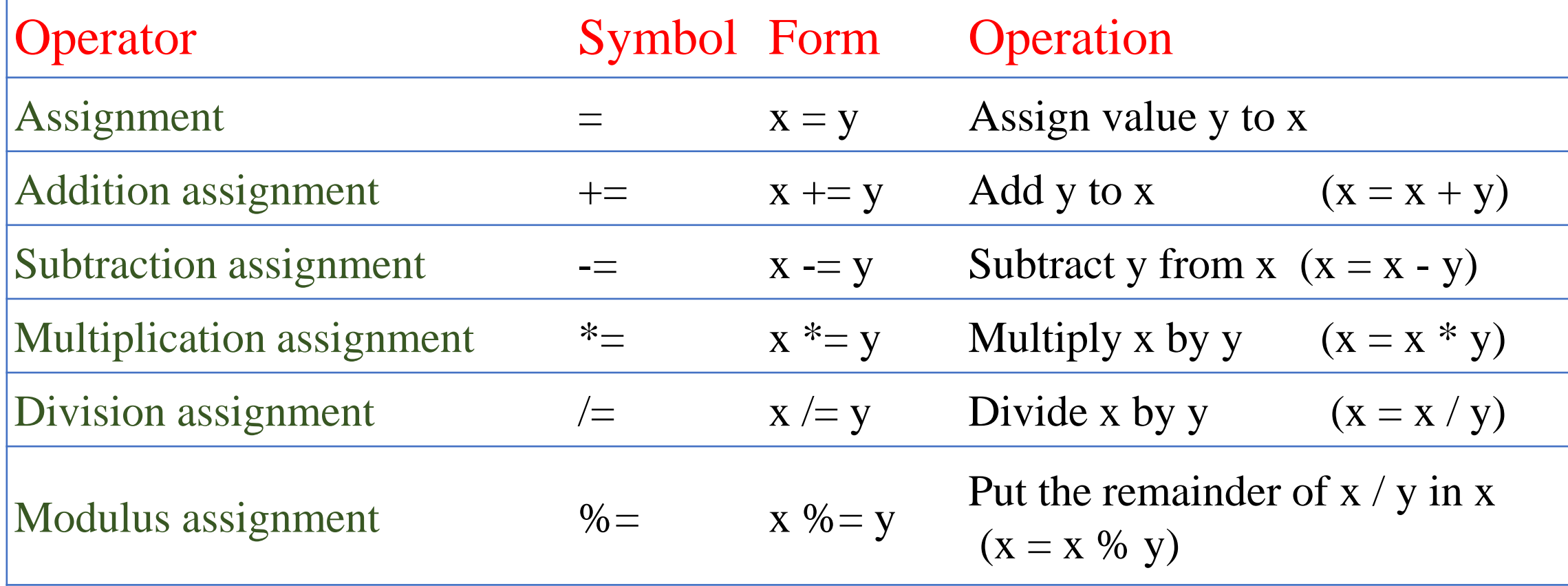

### ➢ **Example**

```
1 #include <iostream.h>
 2 int main()
 3<sub>1</sub>4<sub>1</sub>double x=10.5, y=4;
 5^\circx=v;
 \mathbb{S}\text{coust}<<''x = ``<< x &lt; \text{cend}.7\,x \leftarrow y\rm 8\text{count} \ll \text{"x} = \text{"<} \ll x \ll \text{end}:
 \overline{S}X \leftarrow Y10<sub>1</sub>\text{count} < \text{"x} = \text{"<} x < \text{endl}:
11X \ast = X:
12
      \text{cout}<< \text{"x} = \text{"<< x} << \text{end}13<sup>1</sup>x \neq y14 -cout<<"x = "<< x <<endl;
15.
         return 0;
16 }
```
"C:\Users\Eng Ayman\Documents\C-Free\Temp\Untitled2.exe"

```
\overline{\phantom{a}}16
   \sim= 4Press any key to continue . . .
```
### ➢ **Increment/decrement operators**

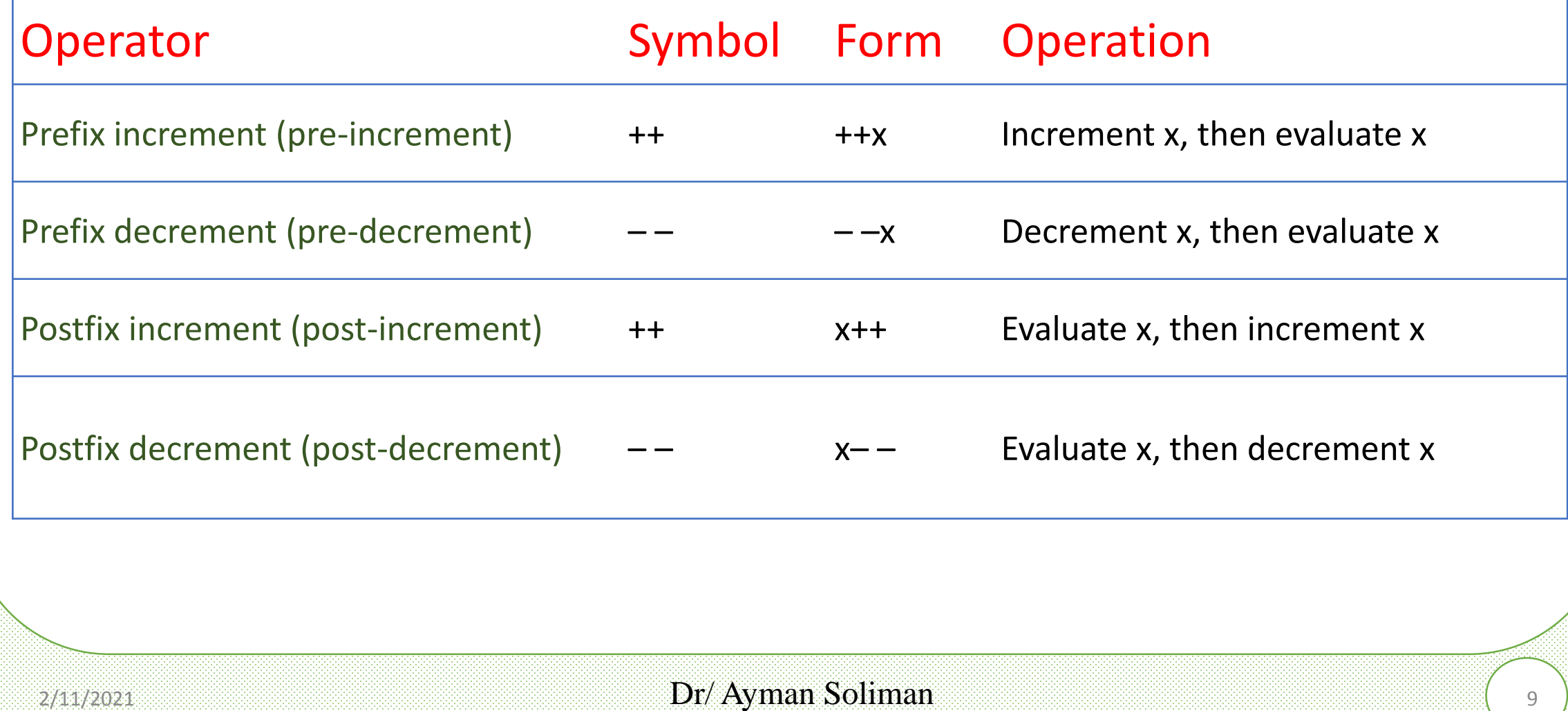

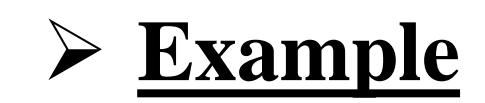

```
1 #include <iostream.h>
 2 int main()
 3<sup>1</sup>\mathbf{x} = 5x = 6double x=5;
 4
 5.
         \text{count} < \text{"x} = \text{"<} x++ < \text{end}\mathbf{x} = \mathbf{6}\mathbf{x} = 66.
         \text{count} < \text{"x} = \text{"<} x < \text{end}7
         cout<<endl:
                                                                   = 48
         x=5;
                                                                x = 49
         \text{count} < \text{"x} = \text{"<} +\text{+x} < \text{end}:
                                                                \mathbf{k} = 5
10<sub>1</sub>\text{count} < \text{"x} = \text{"<} x < \text{endl};\mathbf{k} = 411cout<<endl;
12<sup>°</sup>x=5:
13
          \text{count} < \text{"x} = \text{"<} --x < \text{endl}14\text{count} < \text{"x} = \text{"<} x < \text{endl};15.
         cout<<endl;
16
         x=5:
17
          \text{count} < \text{"x} = \text{"<} x-- \text{xend1};18
         \text{count} < \text{"x} = \text{"<} x < \text{endl};19
         cout<<endl;
20<sub>1</sub>return 0:
21 }
```
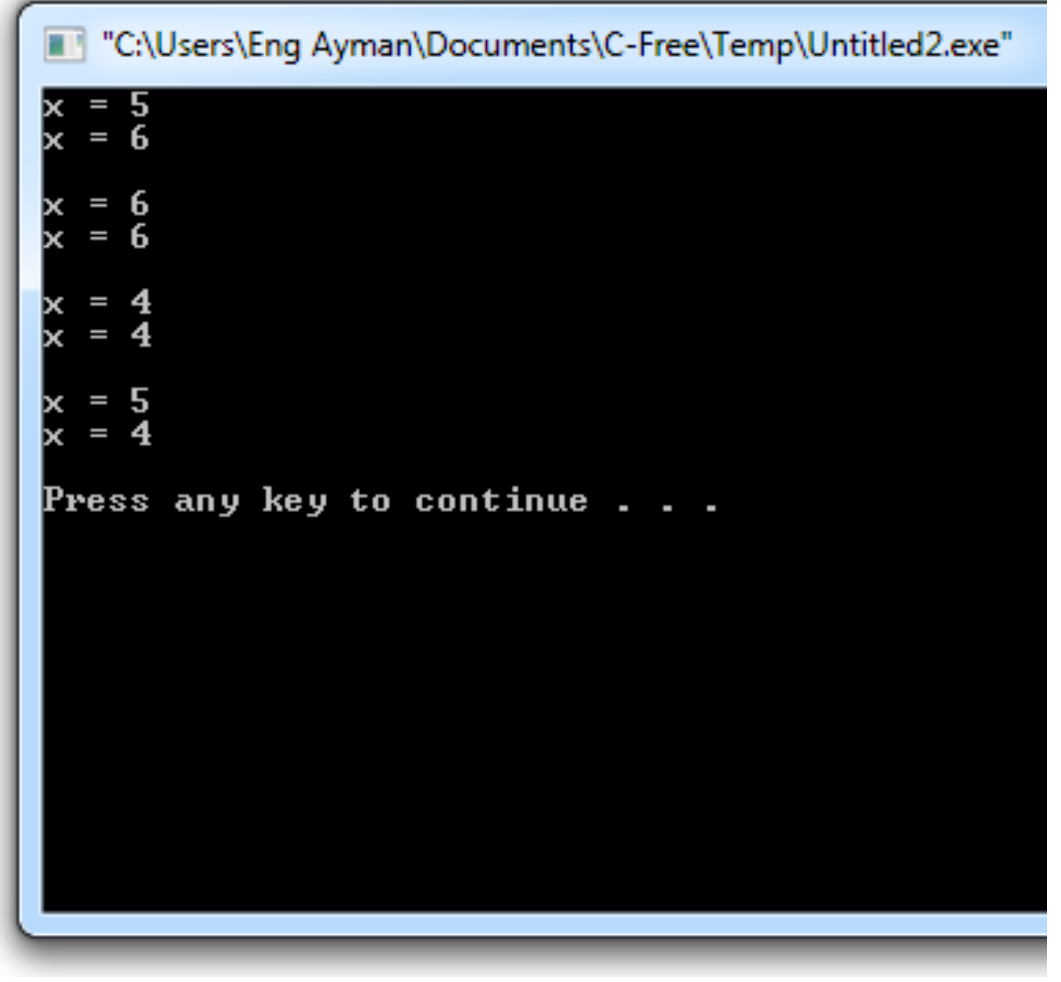

### ➢ **Relational Operators (Comparisons)**

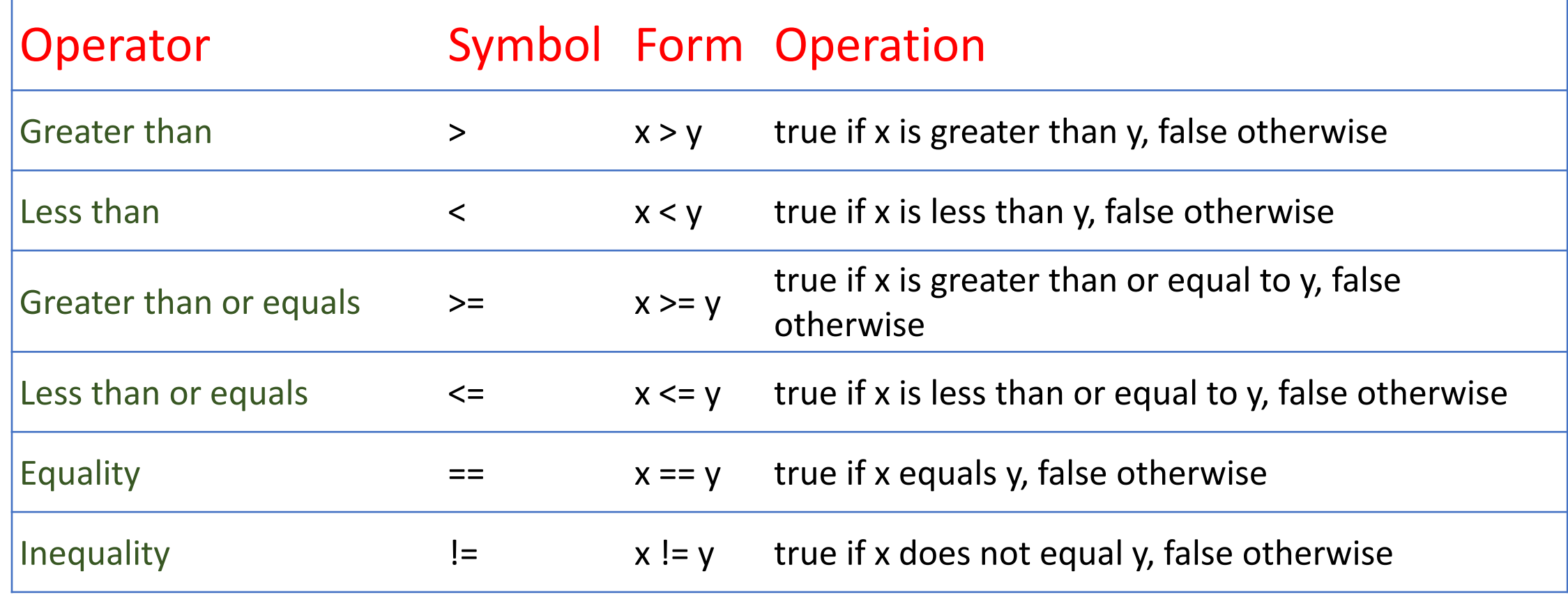

### ➢ **Logical operators**

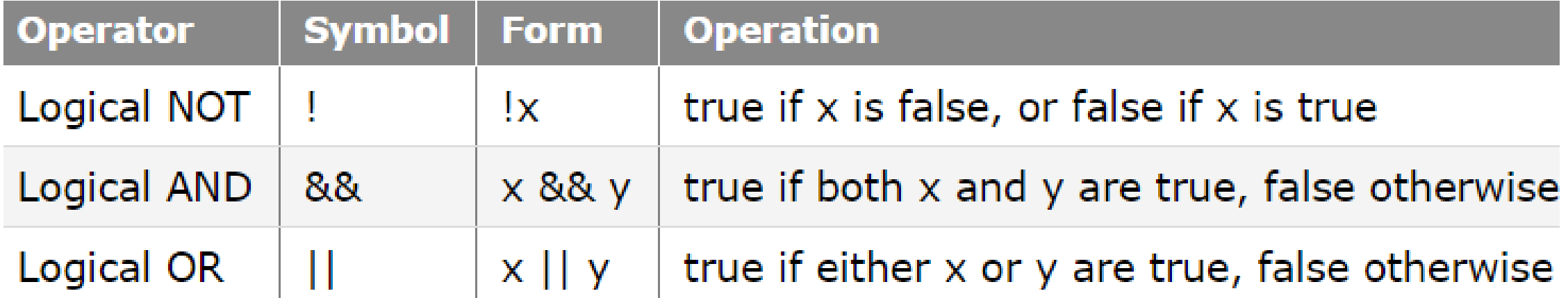

### ➢ **Bitwise Operators**

Using bitwise operators, it is possible to write functions that allow us to compact 8 Booleans into a single byte-sized variable, enabling significant memory savings at the expense of more complex code.

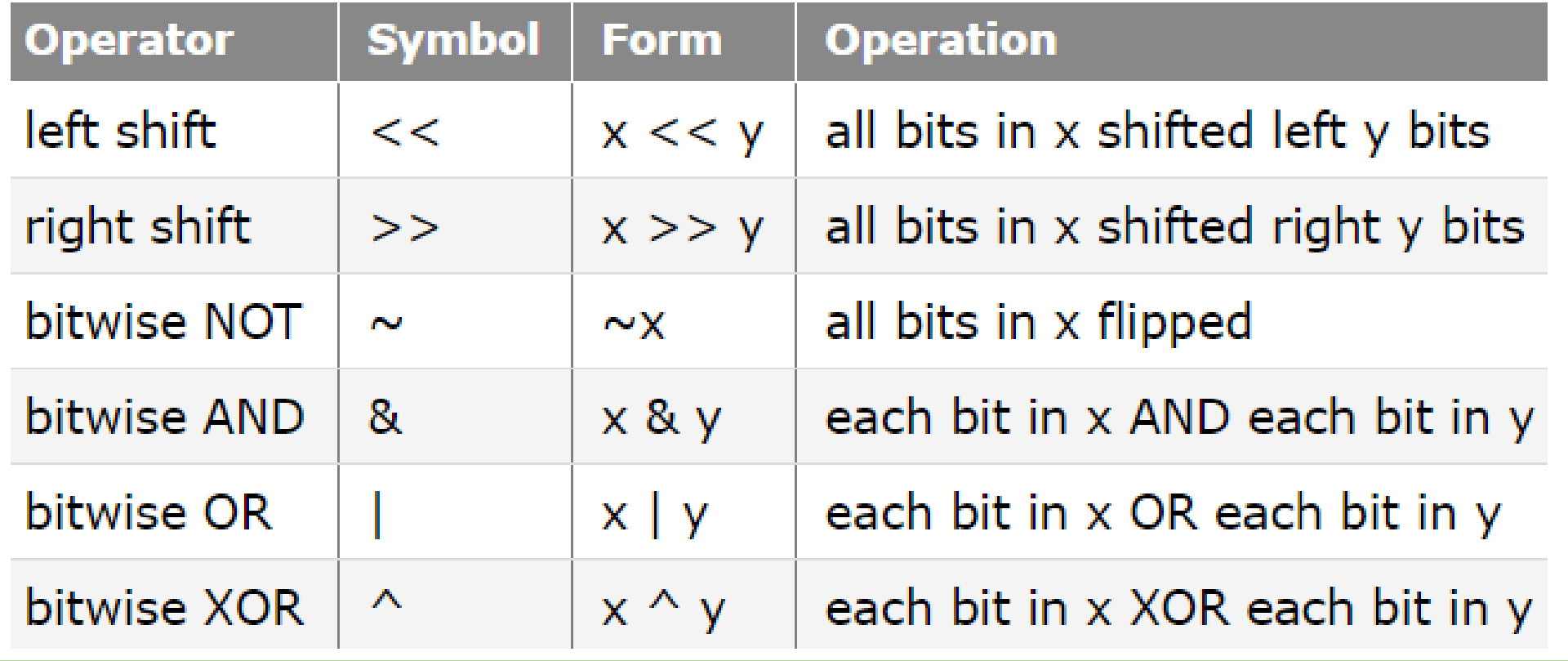

#include <iostream.h> int main()

{

```
int x = 5, y = 4, z;
 cout << x << '
\n'; //x= 00000000 00000000 00000000 00000101 = 5
z = x \ll y;cout << z << '
\n'; //0101 << 4 = 01010000 = 80
z = x \gg y;cout << z << '
\n'; //0101 >> 4 = 0000 = zero
z = x \& y;cout << z << '
\n'; //0101 & 0100 = 0100 =4
z = x \mid y;cout << z << '
\n'; //0101 | 0100= 0101 =5
z = x \wedge y;cout << z << '
\n'; //0101^0100= 0001 =1
return 0; Example<br>
#include <iostream.h;<br>
int main()<br>
{<br>
int x = 5, y = 4, z;<br>
cout << x << '\n'; //><br>
z = x << y;<br>
cout << z << '\n'; //(<br>
z = x >> y;<br>
cout << z << '\n'; //(<br>
z = x & y;<br>
cout << z << '\n'; //(<br>
z = x | y;<br>
cout
```
"C:\Users\Eng Ayman\Documents\C-Free\Temp\Untitled2.exe"

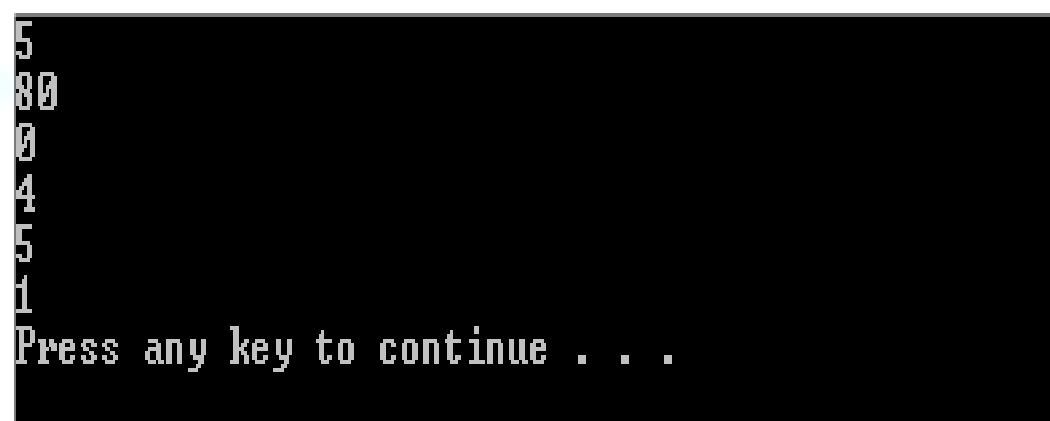

### ➢ **Control Structures**

- ➢ A computer can proceed:
	- ❑ In sequence
	- ❑ Selectively (branch) making a choice
	- $\Box$  Repetitively (iteratively) looping

- ➢ Some statements are executed only if certain conditions are met
- $\triangleright$  A condition is met if it evaluates to true

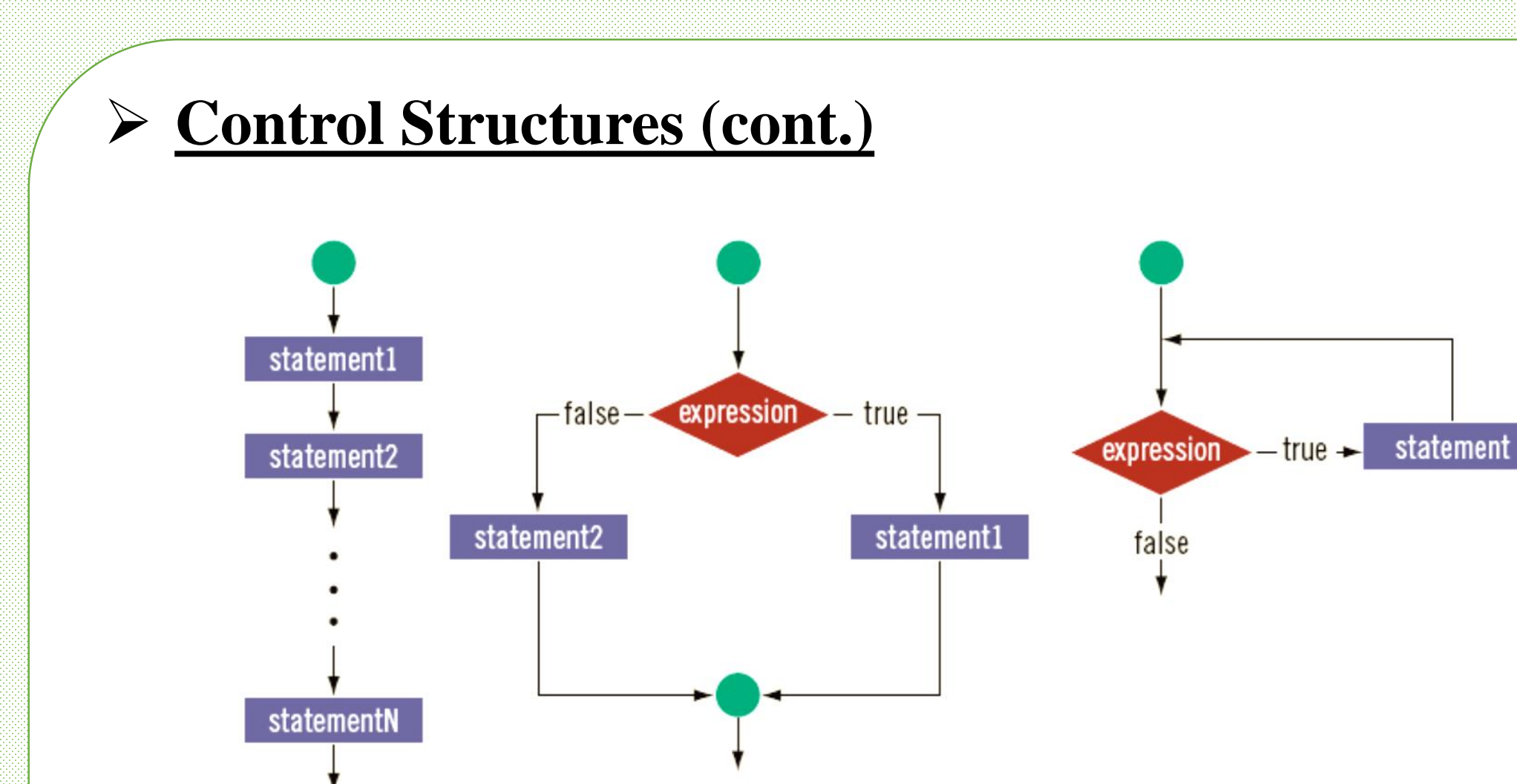

b. Selection

a. Sequence

#### $2/11/2021$  Dr/ Ayman Soliman 16 and 16 and 16

c. Repetition

### ➢ **Relational Operators and Simple Data Types**

You can use the relational operators with all three simple data types:

In the following example, the expressions use both integers and real numbers:

- $8 < 15$  evaluates to  $\rightarrow$  true
- $6!$  = 6 evaluates to  $\rightarrow$  false
- $2.5 > 5.8$  evaluates to  $\rightarrow$  false
- $5.9 \leq 7.5$  evaluates to  $\rightarrow$  true

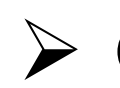

### ➢ **Comparing Characters**

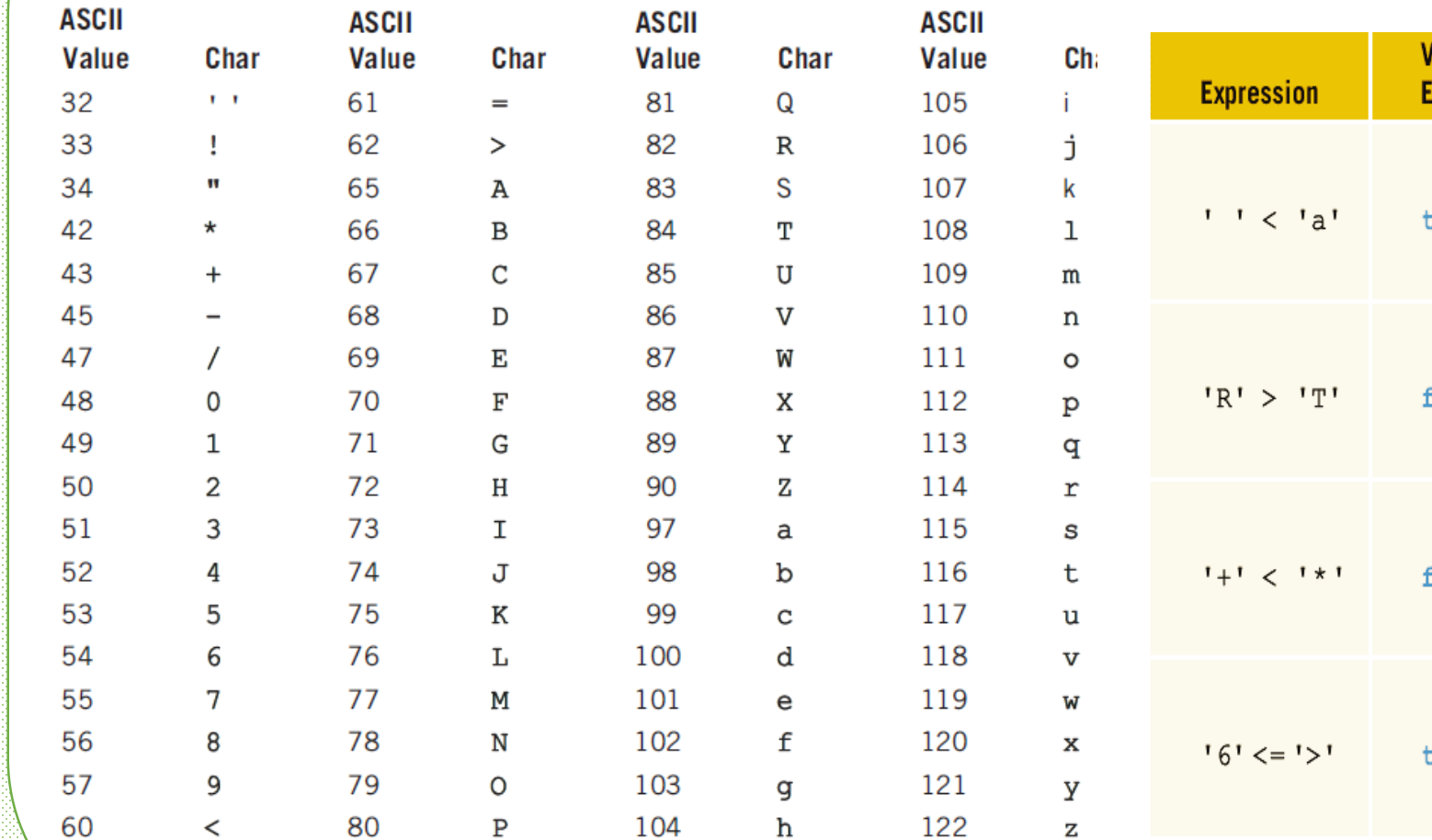

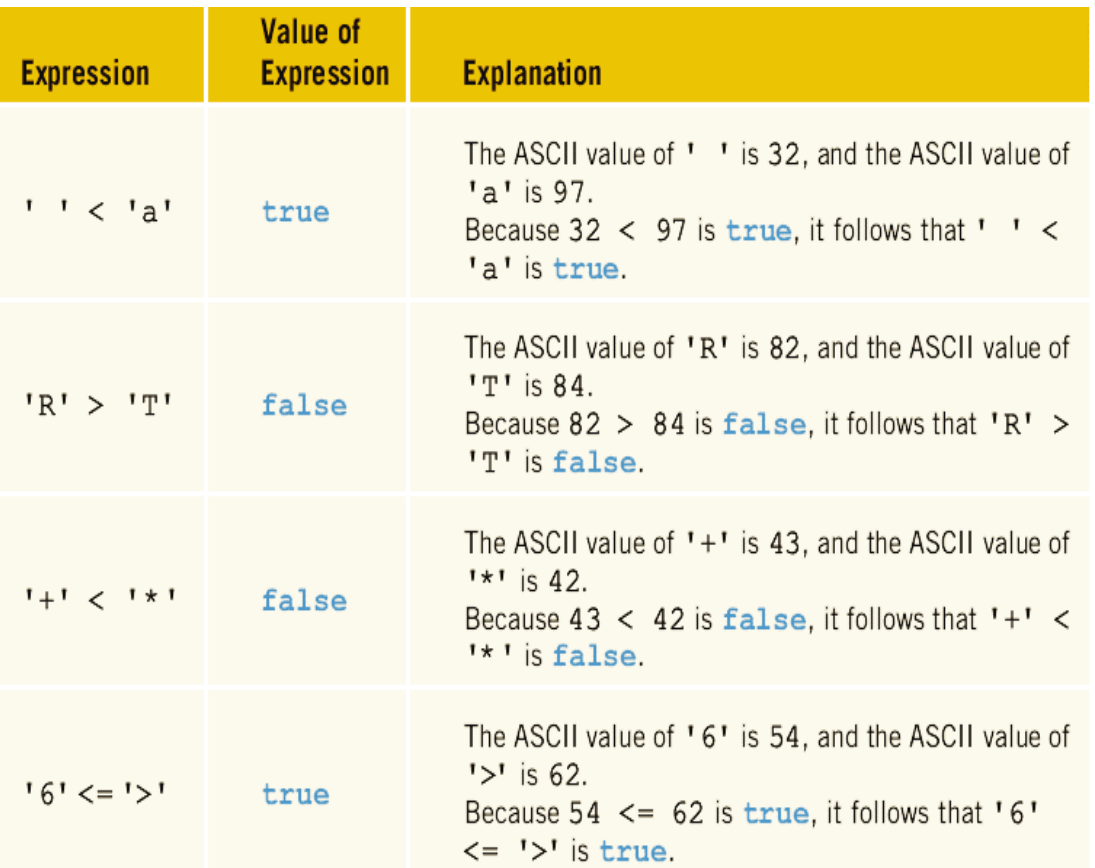

### ➢ **Relational Operators and the string Type**

- $\triangleright$  Relational operators can be applied to strings
- ➢ Strings are compared character by character, starting with the first character
- ➢ Comparison continues until either a mismatch is found, or all characters are found equal
- $\triangleright$  If two strings of different lengths are compared and the comparison is equal to the last character of the shorter string
	- $\triangleright$  The shorter string is less than the larger string

### ➢ **Example**

### Suppose we have the following declarations:

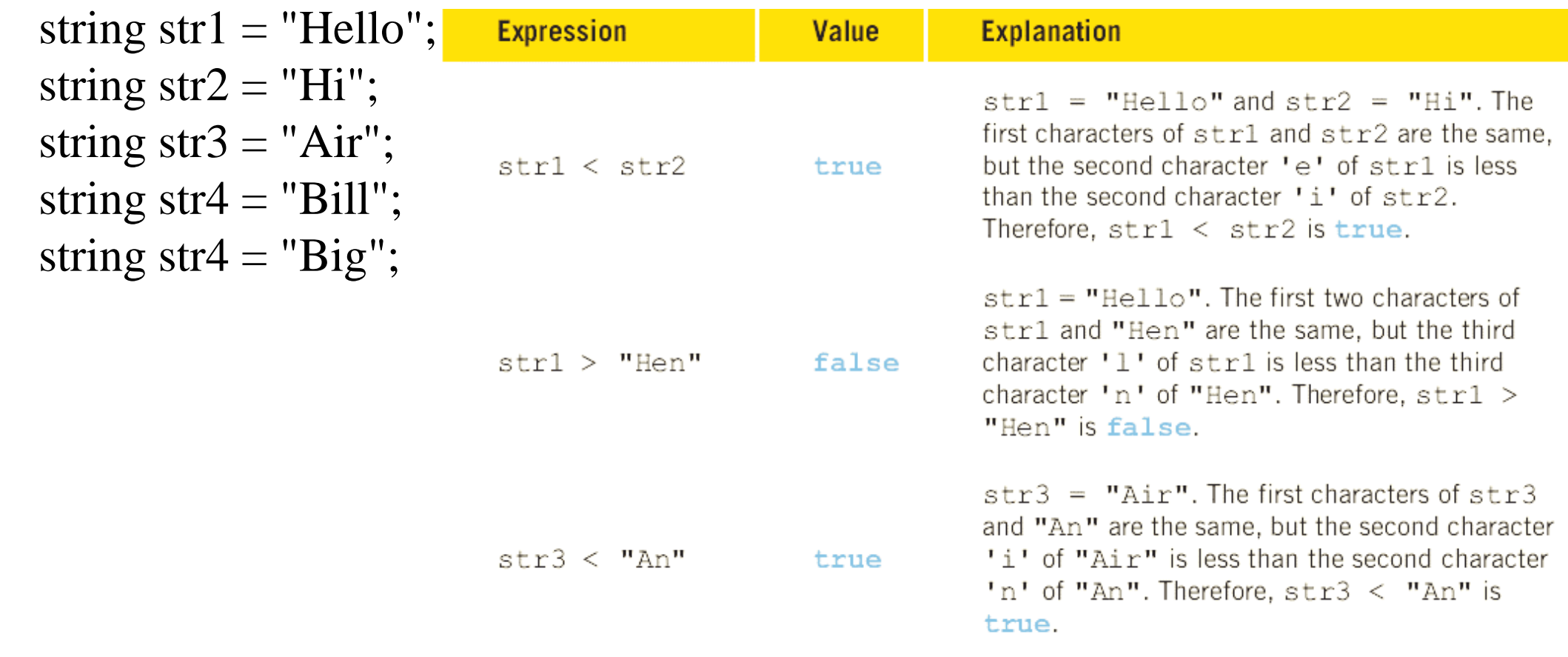

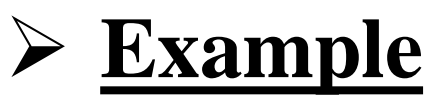

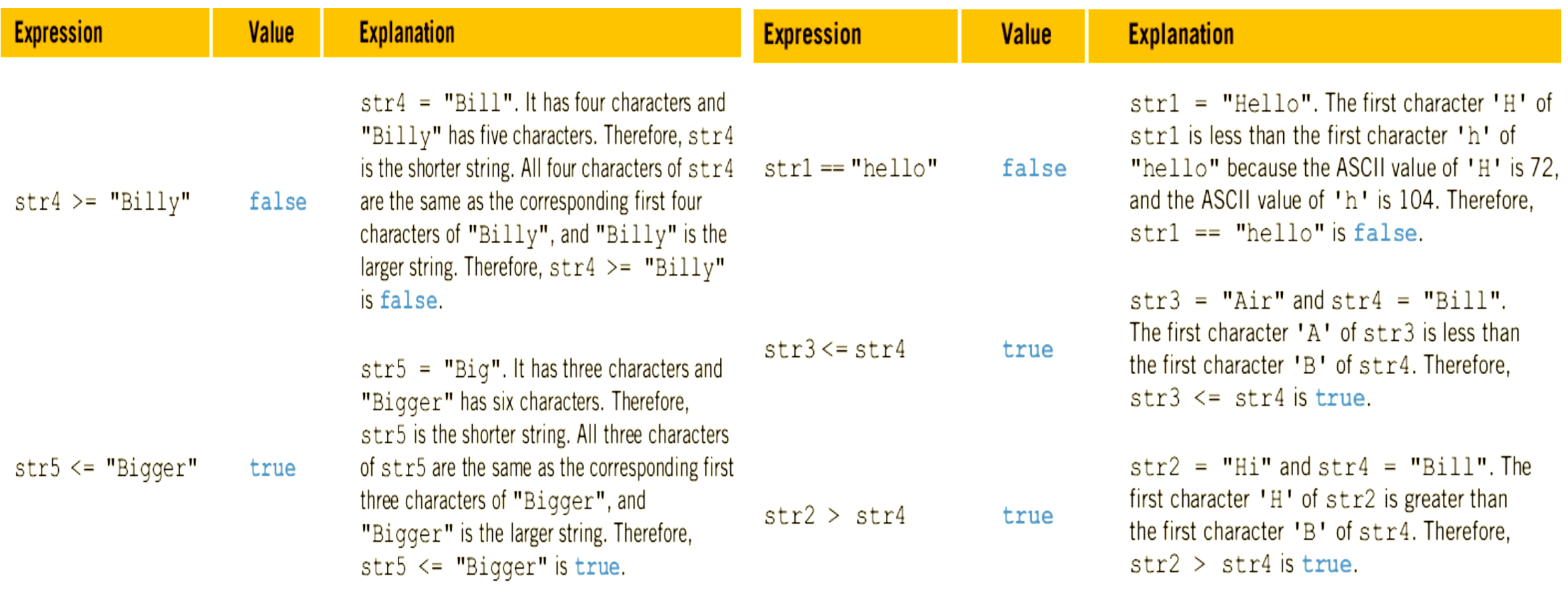

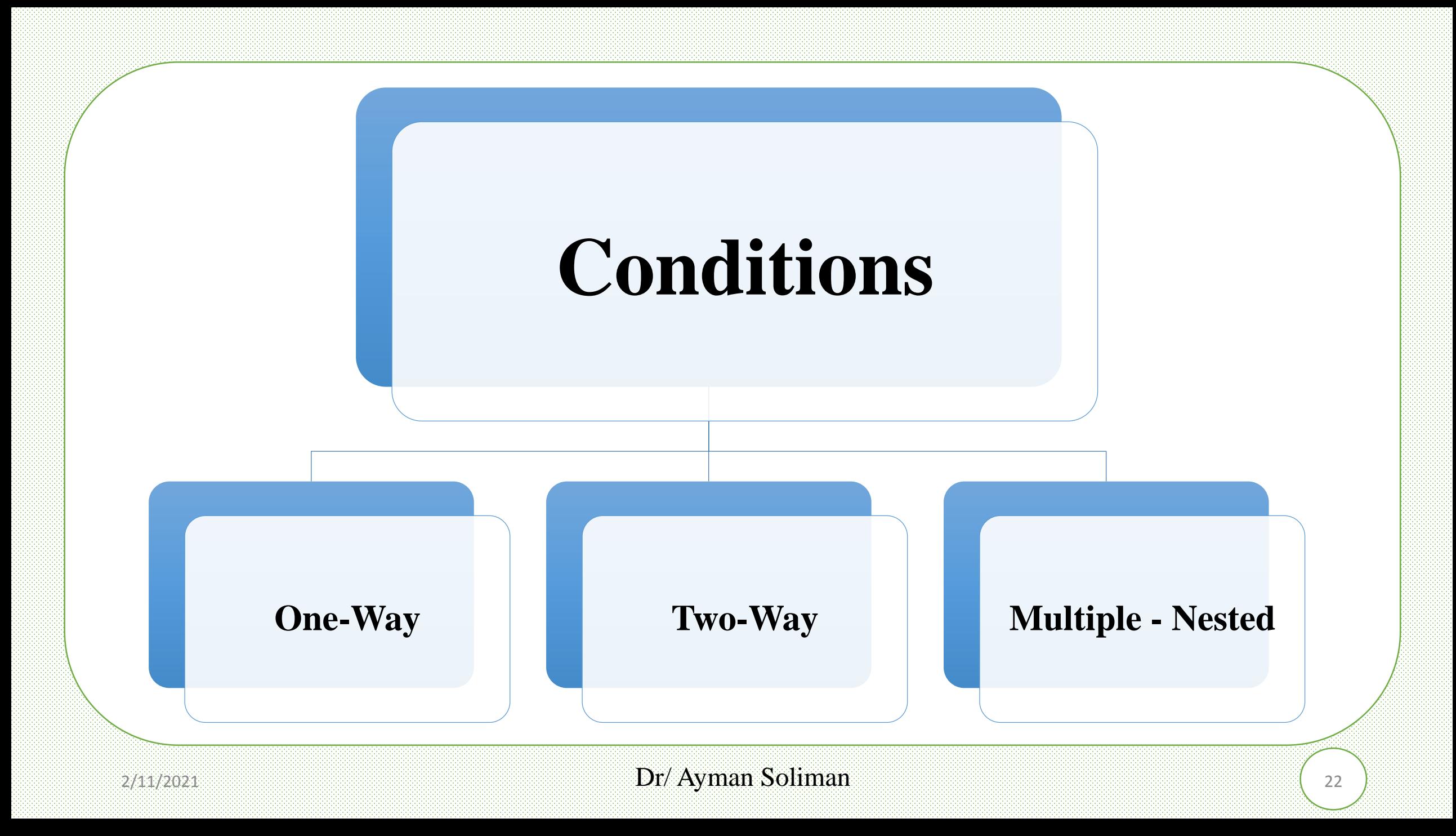

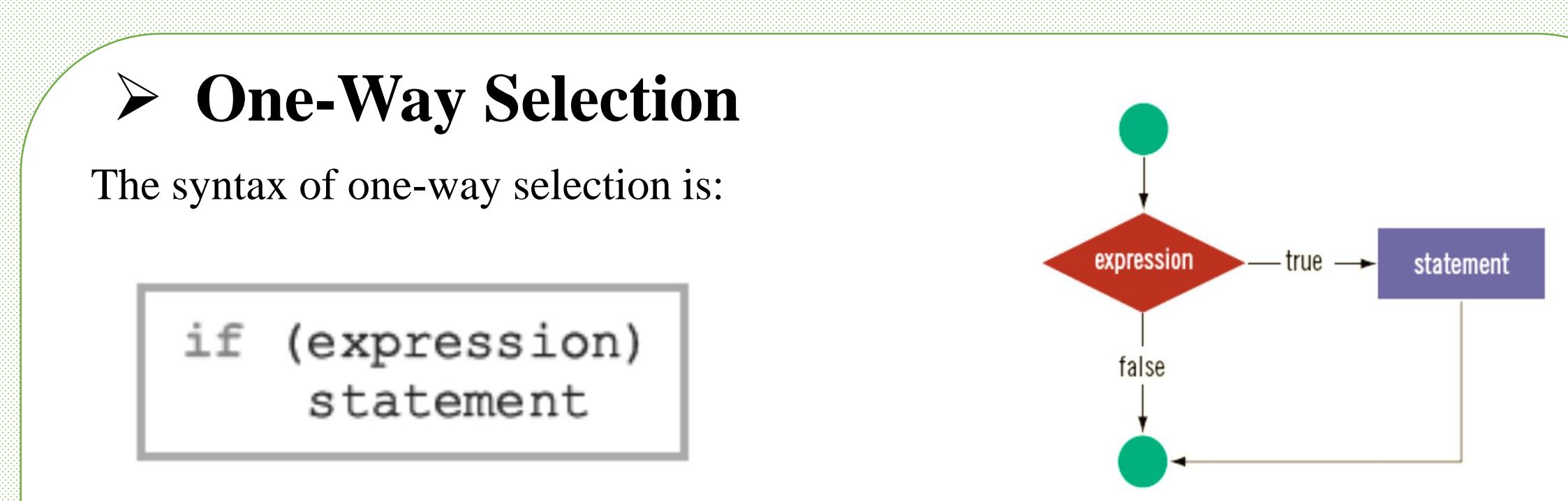

❑ The statement is executed if the value of the expression is true

❑ The statement is bypassed if the value is false; program goes to the next statement

 $\Box$  if is a reserved word

### ➢ **One-Way Selection (syntax error)**

Consider the following statement:

if score  $>= 60$  //syntax error  $grade = 'P';$ 

This statement illustrates an incorrect version of an if statement. The parentheses around the logical expression are missing, which is a syntax error.

Consider the following  $C++$  statements:

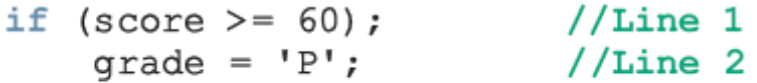

Because there is a semicolon at the end of the expression (see Line 1), the if statement in Line 1 terminates. The action of this if statement is null, and the statement in Line 2 is not part of the if statement in Line 1. Hence, the statement in Line 2 executes regardless of how the **if** statement evaluates.

#### $Dr/Ay$ man Soliman  $2/11/2021$  (24

### ➢ **Example**

The following  $C++$  program finds the absolute value of an integer.

```
//Program: Absolute value of an integer
#include <iostream>
using namespace std;
int \text{main}()int number, temp;
    cout << "Line 1: Enter an integer: ";
                                                      //Line 1\sin >> number;
                                                      //Line 2//Line 3\text{cout} \ll \text{endl};
    temp = number;//Line 4if (number < 0)
                                                      //Line 5number = -number;//Line 6cout << "Line 7: The absolute value of "
         << temp << " is " << number << endl;
                                                      //Line 7return 0;₹
Sample Run: In this sample run, the user input is shaded.
```
Line 1: Enter an integer: -6734

```
Line 7: The absolute value of -6734 is 6734
```
#### $2/11/2021$  Dr/ Ayman Soliman 25

## ➢ **Two-Way Selection**

Two-way selection takes the form:

```
if (expression)
    statement1
else
    statement2
```
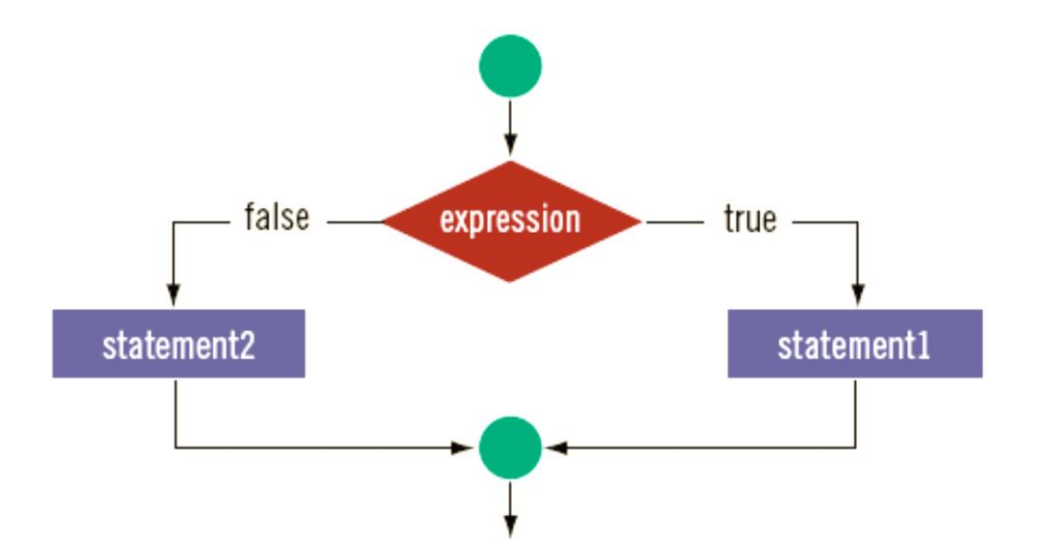

 $\Box$  If expression is true, statement1 is executed; otherwise, statement2 is executed  $\Box$  statement1 and statement2 are any C++ statements

### □ else is a reserved word

 $Example \rightarrow$  Consider the following statements:

```
//Line 1if (hours > 40.0)
    wages = 40.0 * rate +1.5 * rate * (hours - 40.0);
                                                  //Line 2e<sup>1</sup>se
                                                  //Line<sub>3</sub>wages = hours * rate;
                                                  //Line 4
```
## ➢ **Compound (Block of) Statement**

Compound statement (block of statements):

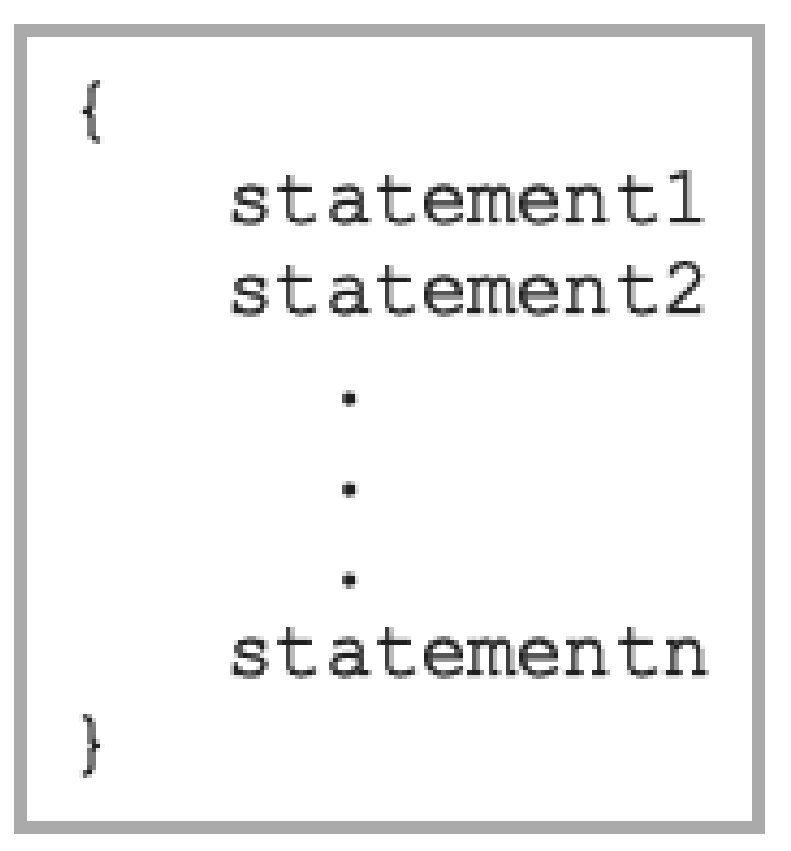

## ➢ **Multiple Selections: Nested if**

### ❑ Nesting: one control statement in another

 $\Box$  An else is associated with the most recent if that has not been paired with an else

Suppose that balance and interestRate are variables of type double. The following statements determine the interestRate depending on the value of the balance:

```
if (balance > 50000.00)
                                   //Line 1//Line 2interestRate = 0.07;
                                   //Line 3else
                                   //Line 4if (balance >= 25000.00)
       interestRate = 0.05;//Line 5//Line 6else
       if (balance >= 1000.00) //Line 7
           interestRate = 0.03; //Line 8
                                   //Line 9else
           interestRate = 0.00;//Line 10
```
#### most efficient method

```
if (balance > 50000.00)
    interestRate = 0.07;
else if (balance >= 25000.00)
    interestRate = 0.05;
else if (balance >= 1000.00)
    interestRate = 0.03;
else
    interestRate = 0.00;
```
### ➢ **Example**

Assume that score is a variable of type int. Based on the value of score, the following code outputs the grade:

```
if (score >= 90)
   cout << "The grade is A." << endl;
else if (score >= 80)cout << "The grade is B." << endl;
else if (score >= 70)cout << "The grade is C." << endl;
else if (score >= 60)cout << "The grade is D." << endl;
else
   cout << "The grade is F." << endl;
```
### ➢ **Comparing if…else Statements with a Series of if Statements**

```
if (month == 1)
    cout << "January" << endl;
if (month == 2)cout << "February" << endl;
if (month == 3)
    cout << "March" << endl;
if (month == 4)
    cout << "April" << endl;
if (month == 5)
    \text{cut} \ll "May" \ll endl;
if (month == 6)
    \text{cut} \ll "June" \ll endl;
```
### **First method Second method**

```
if (month == 1)
    cout << "January" << endl;
else if (month == 2)cout << "February" << endl;
else if (month == 3)cout << "March" << endl;
else if (month == 4)\text{cout} \ll "April" \ll endl;
else if (month == 5)\text{cout} \ll "May" \ll endl;
else if (month == 6)cout << "June" << endl;
```
### ➢ **Which method is preferred?**

## ➢ **Associativity of Relational Operators:**

#include <iostream>

```
Solution:
using namespace std;
                                                                                Sample Runs:
int main()
                                                                                Sample Run 1:
€
      int num;
                                                                                Enter an integer: 5
                                                                                5 is within 0 and 10. (correct)
     cout << "Enter an integer: ";
                                                                                Sample Run 2:
     \sin \gg \text{num}Enter an integer: 20
     \text{cout} \ll \text{end}:
                                                                                20 is within 0 and 10. (incorrect)
     if (0 \leq m \leq 10)Sample Run 3:
          cout << num << " is within 0 and 10." << endl;
                                                                                Enter an integer: -10
      else
                                                                                -10 is within 0 and 10. (incorrect)cout \lt num \lt " is not within 0 and 10." \lt endl;
      return 0;
```
}

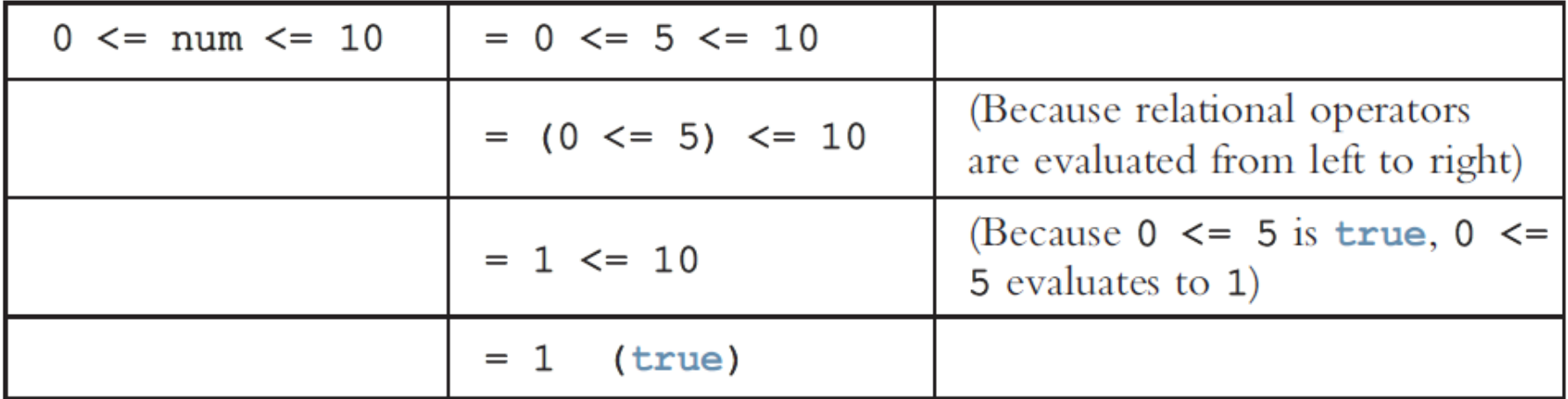

Now, suppose that num = 20. Then:

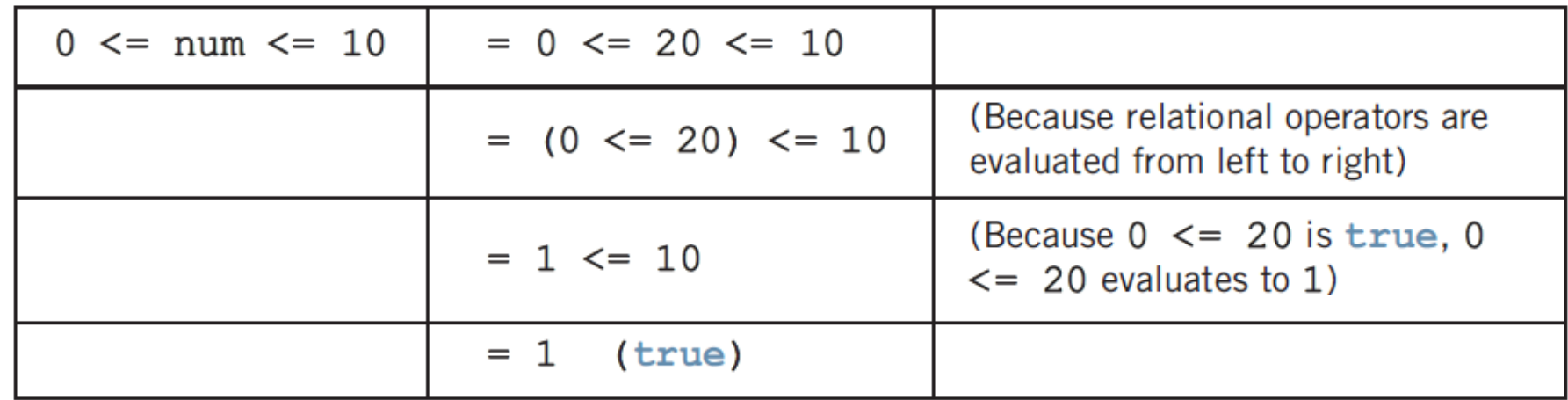

(0 <= num && num <= 10)

### ➢ **switch Structures**

❑ switch structure: alternate to if-else

❑ switch (integral) expression is evaluated first

❑ Value of the expression determines which corresponding action is taken

❑ Expression is sometimes called the selector

switch (expression) case value1: statements1 break; case value2: statements2 break; case valuen: statementsn break; default: statements

### ➢ **switch Structures (cont.)**

- ❑ One or more statements may follow a case label
- ❑ Braces are not needed to turn multiple statements into a single compound statement
- ❑ The break statement may or may not appear after each statement
- ❑ switch, case, break, and default are reserved words

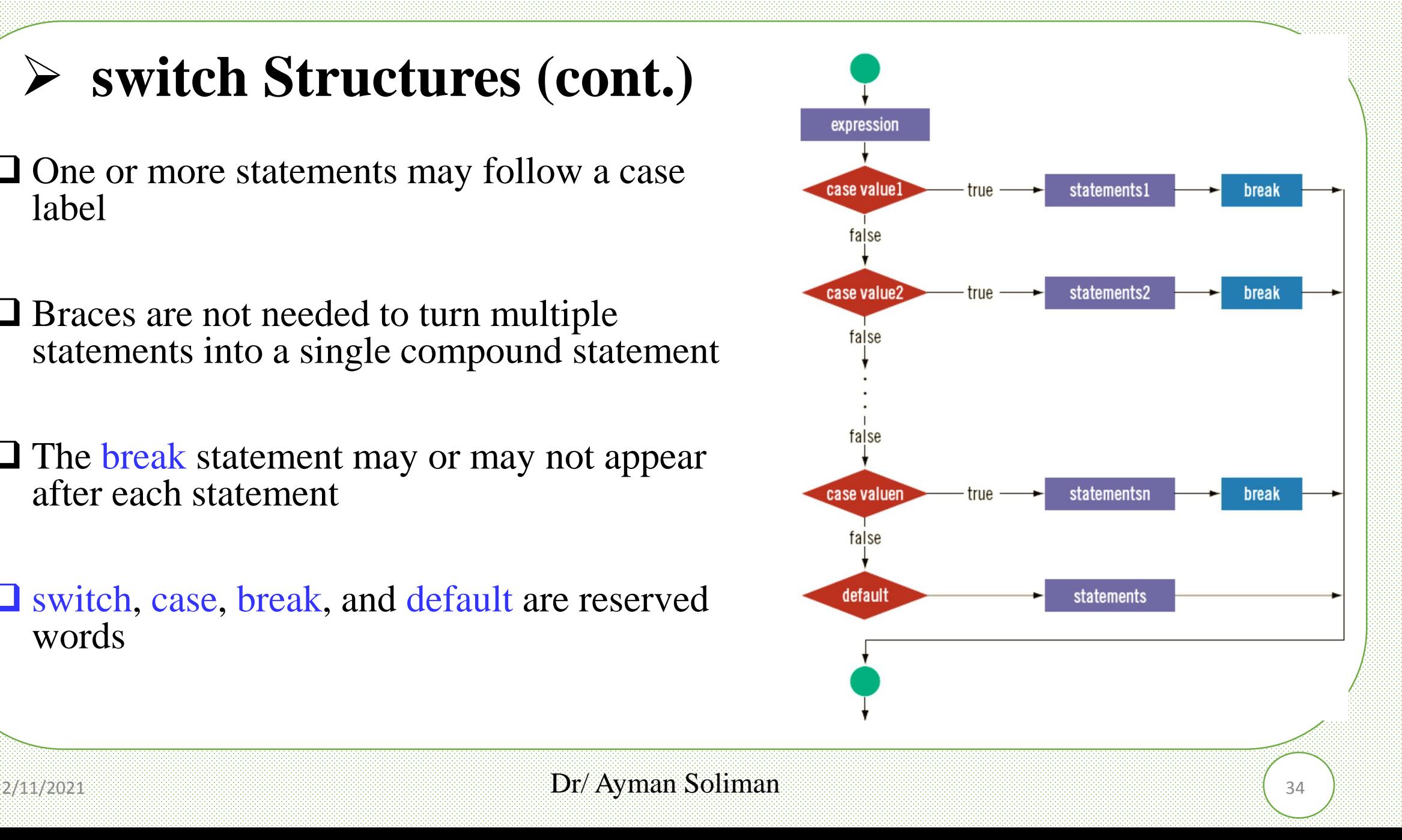

### ➢ **Example**

Consider the following statements, where grade is a variable of type char:

```
switch (grade)
case 'A':
    cout << "The grade is 4.0."break:
case 'B':
    cout << "The grade is 3.0."break;
case 'C':cout << "The grade is 2.0."break:
case 'D':
    cout << "The grade is 1.0."break;
case 'F':
    cout << "The grade is 0.0.";
   break;
default:
    cout << "The grade is invalid.";
\mathcal{F}
```
In this example, the expression in the switch statement is a variable identifier. The variable grade is of type char, which is an integral type. The possible values of grade are 'A', 'B', 'C', 'D', and 'F'. Each case label specifies a different action to take, depending on the value of grade. If the value of grade is 'A', the output is:

The grade is 4.0.

#### $Dr/Ayman$  Soliman  $35$

### ➢ **Example (attention)**

#### int main()

int num:

cout << "Enter an integer between 0 and 7: ";

```
\text{cin} \gg \text{num};
switch(num) 
            {
           case 0: 
           case 1: 
           cout << "Learning to use "; 
           case 2: 
           cout << "C++'s ":
           case 3: 
           cout << "switch structure." << endl;
           break; 
           case 4:
           break;
```
case 5:

cout << "This program shows the effect ";

```
case 6:
```
case 7:

cout << "of the break statement." << endl;

break;

default:

cout << "The number is out of range." << endl;

}

cout << "Out of the switch structure." << endl;

return 0;

}

#### $Dr/Ayman$  Soliman  $361$

"C:\Users\Eng Ayman\Documents\C-Free\Temp\Untitled2.exe"

Press any key to continue . . .

Enter an integer between 0 and 7: 5<br>This program shows the effect of the break statement.<br>Out of the switch structure.

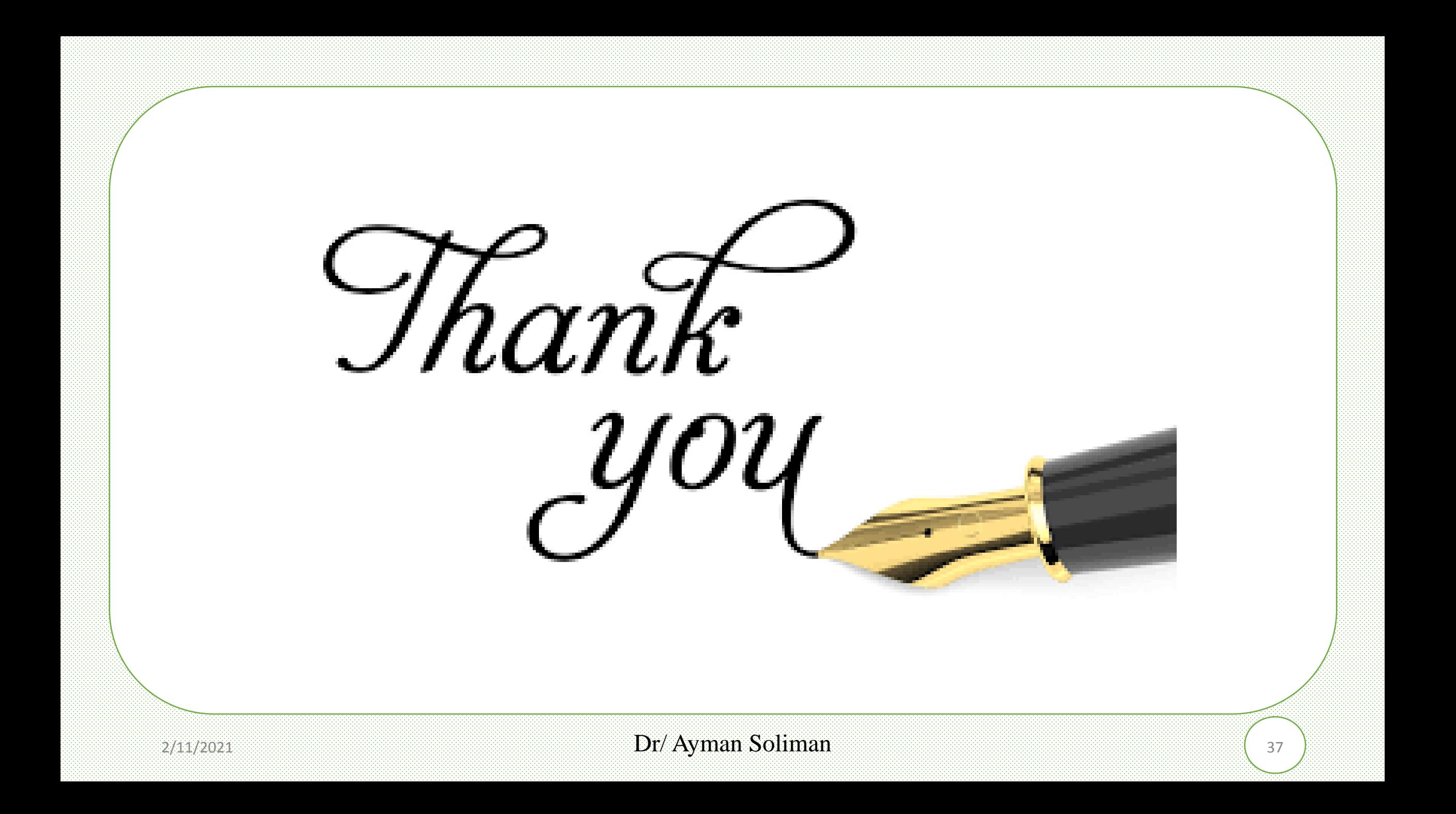